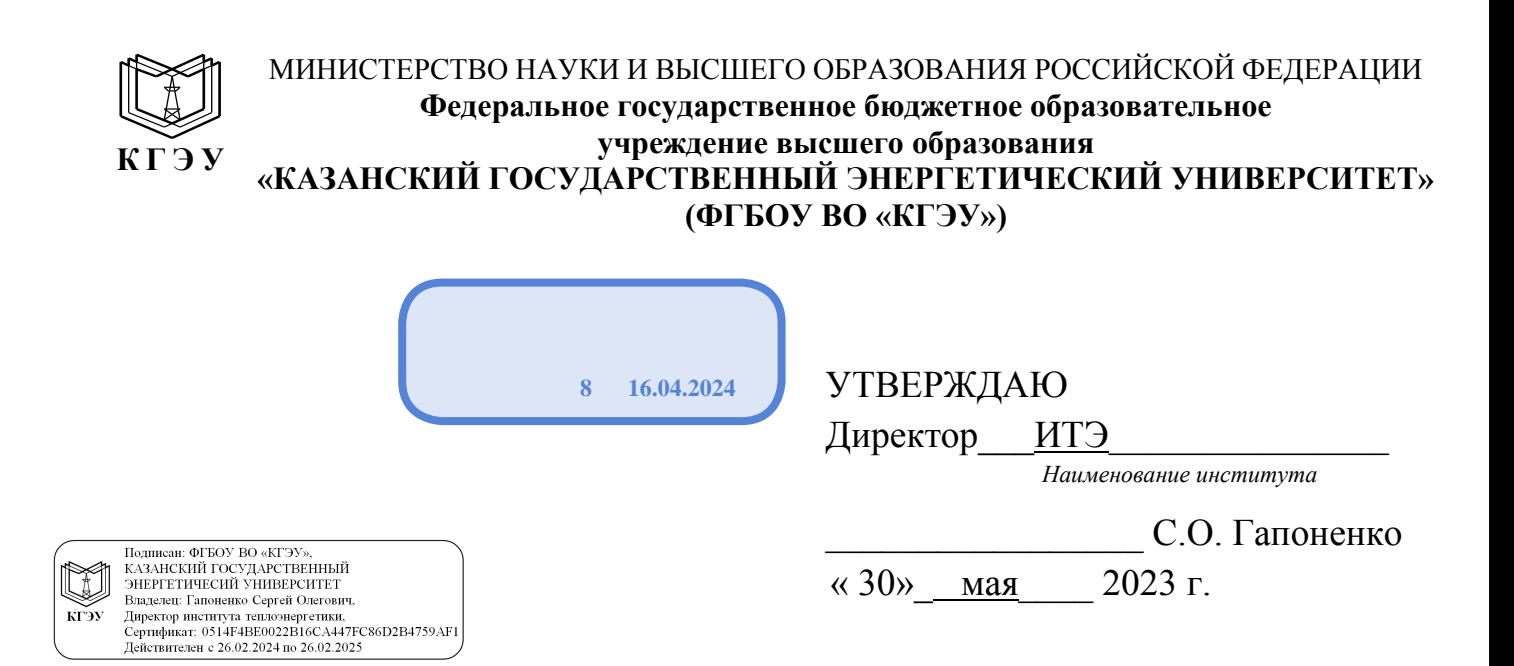

### **РАБОЧАЯ ПРОГРАММА ДИСЦИПЛИНЫ**

Б1.В.ДЭ.01.02.02 Инженерное проектирование теплоэнергетических систем с применением САПР

*( Код и наименование дисциплины в соответствии с РУП)*

Направление подготовки и 13.03.01 Теплоэнергетика и теплотехника (*Код и наименование направления подготовки*)

Направленность(и) \* (профиль(и))

Информационные технологии проектирования

теплоэнергетических систем

(*Наименование направленности (профиля) образовательной программы*)

Квалификация **Бакалавр** 

(*Бакалавр / Магистр*)

г. Казань, 2023

# Программу разработал(и):

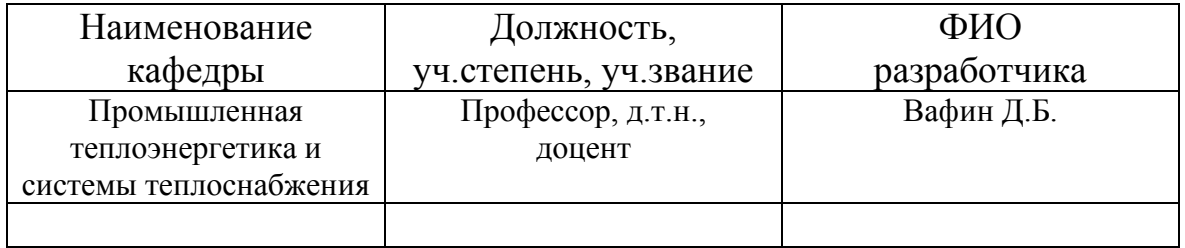

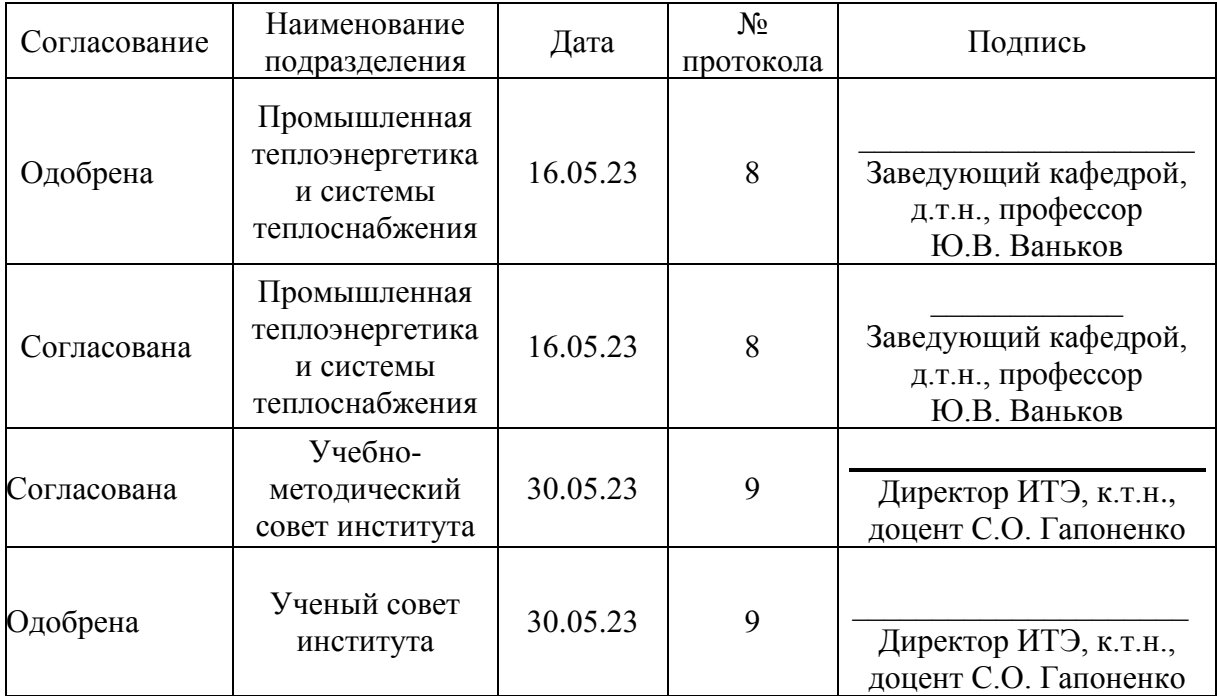

#### 1. Цель, задачи и планируемые результаты обучения по дисциплине (Цель и задачи освоения дисциплины, соответствующие цели ОП)

Целью освоения дисциплины Б1.В.ДЭ.01.02.02 Инженерное проектирование теплоэнергетических систем с применением САПР является получение необходимых теоретических и практических знаний в области инженерного проектирования теплоэнергетических систем.

Задачами дисциплины являются: освоение требований к проектированию теплоэнергетических систем предприятий и объектов ЖКХ, изучение структуры и классификации систем теплоснабжения, нормативных документов и этапов проектирования, усвоение методов определения теплового потребления предприятий и ЖКХ, приобретение практических навыков по применению  $CA$  $IP$ 

Дисциплина изучается в соответствии с профессиональными стандартами: 16.064 – Специалист в области проектирования тепловых сетей.

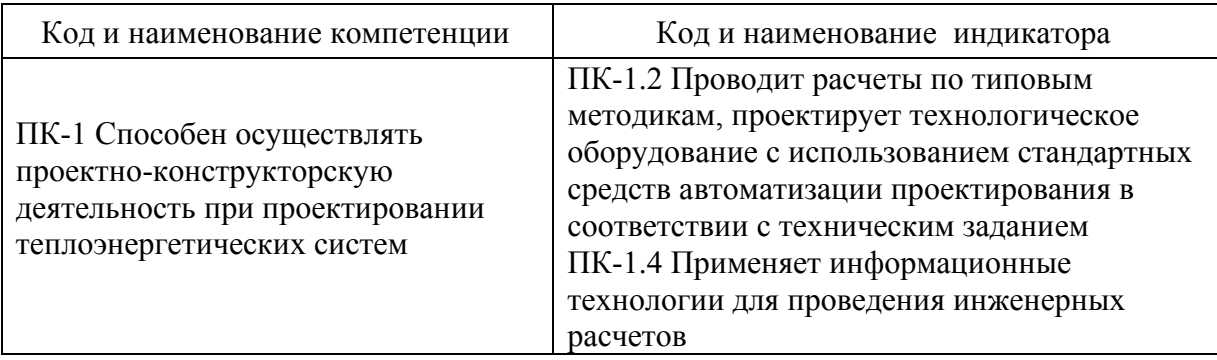

Компетенции и индикаторы, формируемые у обучающихся:

В результате изучения дисциплины студент должен

Знать: требования к теплоэнергетическим системам, типовые методики расчета элементов теплоэнергетических систем, порядок осуществления проектно-конструкторской деятельности проектировании при теплоэнергетических систем с использованием стандартных средств автоматизации проектирования в соответствии с техническим заданием

Уметь: пользоваться нормативными документами проектирования теплоэнергетических систем, проводить расчеты по типовым методикам, применять информационные технологии для проведения инженерных расчетов.

Владеть: навыками проведения расчетов по типовым методикам с использованием стандартных средств автоматизации проектирования в соответствии с техническим заданием, применения информационных технологий для проведения инженерных расчетов при проектировании теплоэнергетических систем.

## 2. Место дисциплины в структуре ОП

Б1.В.ДЭ.01.02.02 Инженерное Дисциплина проектирование теплоэнергетических систем с применением САПР относится к части,

формируемой участниками образовательных отношений учебного плана по направлению подготовки 13.03.01 – Теплоэнергетика и теплотехника.

Дисциплина формирует у бакалавров набор знаний, умений, навыков и компетенций, необходимых для выполнения проектно-конструкторской, проектно-технологической, научно-исследовательский видов деятельности.

### **Предшествующие дисциплины (модули), практики, НИР)**

Для успешного освоения дисциплины «Инженерное проектирование теплоэнергетических систем с применением САПР» бакалавр по направлению подготовки 13.03.01 «Теплоэнергетика и теплотехника» должен освоить материалы предшествующих дисциплин: Б1.О.04.04 – основы проектной деятельности; Б1.О.11.01 - информационные технологии; Б1.О.11.04 – программное обеспечение и программирование в профессиональной деятельности; Б1.О.13 – физика; Б1.О.15.01 – введение в инженерную деятельность; Б1.О.15.04 – механика; Б1.О.18 – теоретические основы теплотехники; Б1.О.20.01 – котельные установки и парогенераторы; Б1.О.20.03 – тепловые и атомные электрические станции; Б1.О.20.04 – энергетические машины, аппараты и установки;  $E1.0.20.05$  – энергосбережение теплоэнергетике и теплотехнологиях; Б1.О.20.06 – технологические энергоносители предприятий; Б1.О.20.07 – тепломассообменное оборудование предприятий; Б1.О.20.09 – автоматизация технологических процессов; Б1.В.ДЭ.01.01 – эксплуатация тепловых сетей; Б2. В. 01(П) – производственная практика (технологическая).

### **Последующие дисциплины (модули), практики, НИР**)

Дисциплина « Инженерное проектирование теплоэнергетических систем с применением САПР» изучается после освоения основных предшествующих дисциплин профессионального цикла и параллельно с некоторыми профессиональными дисциплинами: Б1.ВДЭ.01.02.03 – теплосиловые установки, гидромашины и компрессоры; Б1.В.ДЭ.01.02.05 – нормативнотехническая документация в теплоэнергетике; Б1.В.ДЭ.01.02.07 – источники системы теплоснабжения. Знания, полученные при изучении дисциплины могут быть использованы при изучении дисциплин: Б1.В.ДЭ.01.02.09 – надежность установок и систем теплоснабжения; Б1.В.ДЭ.01.02.10 – проектирование автономных котельных, а также при прохождении производственной (преддипломной)практики и выполнении выпускных квалификационных работ по направлению подготовки 13.03.01 – «Теплоэнергетика и теплотехника».

## **3. Структура и содержание дисциплины**

# **3.1. Структура дисциплины**

Для очной формы обучения

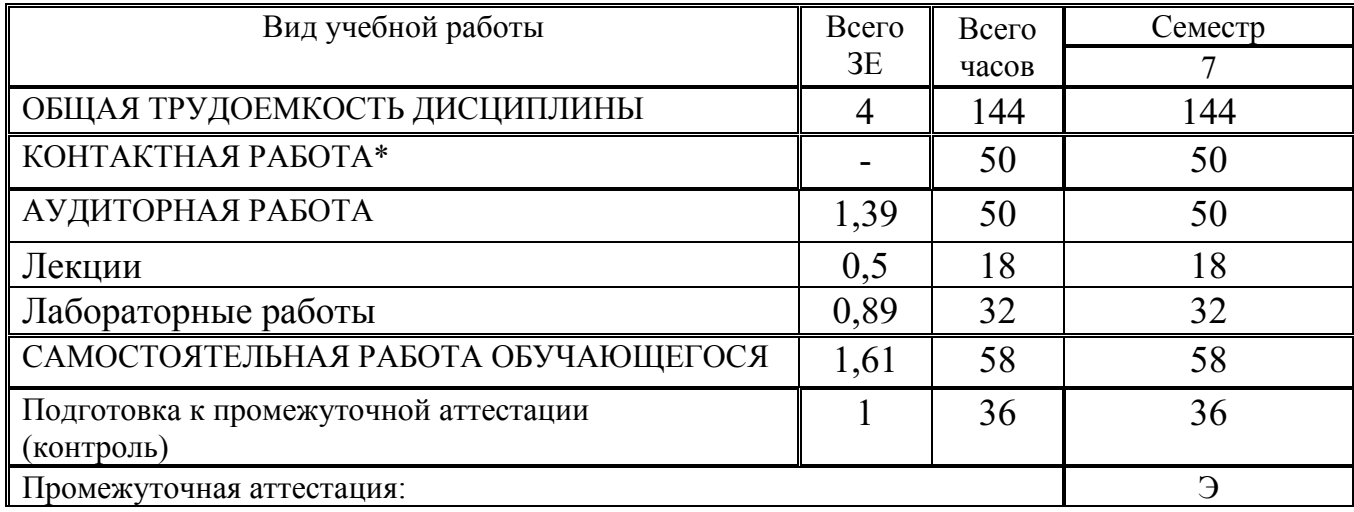

### **3.2. Содержание дисциплины, структурированное по разделам и видам занятий**

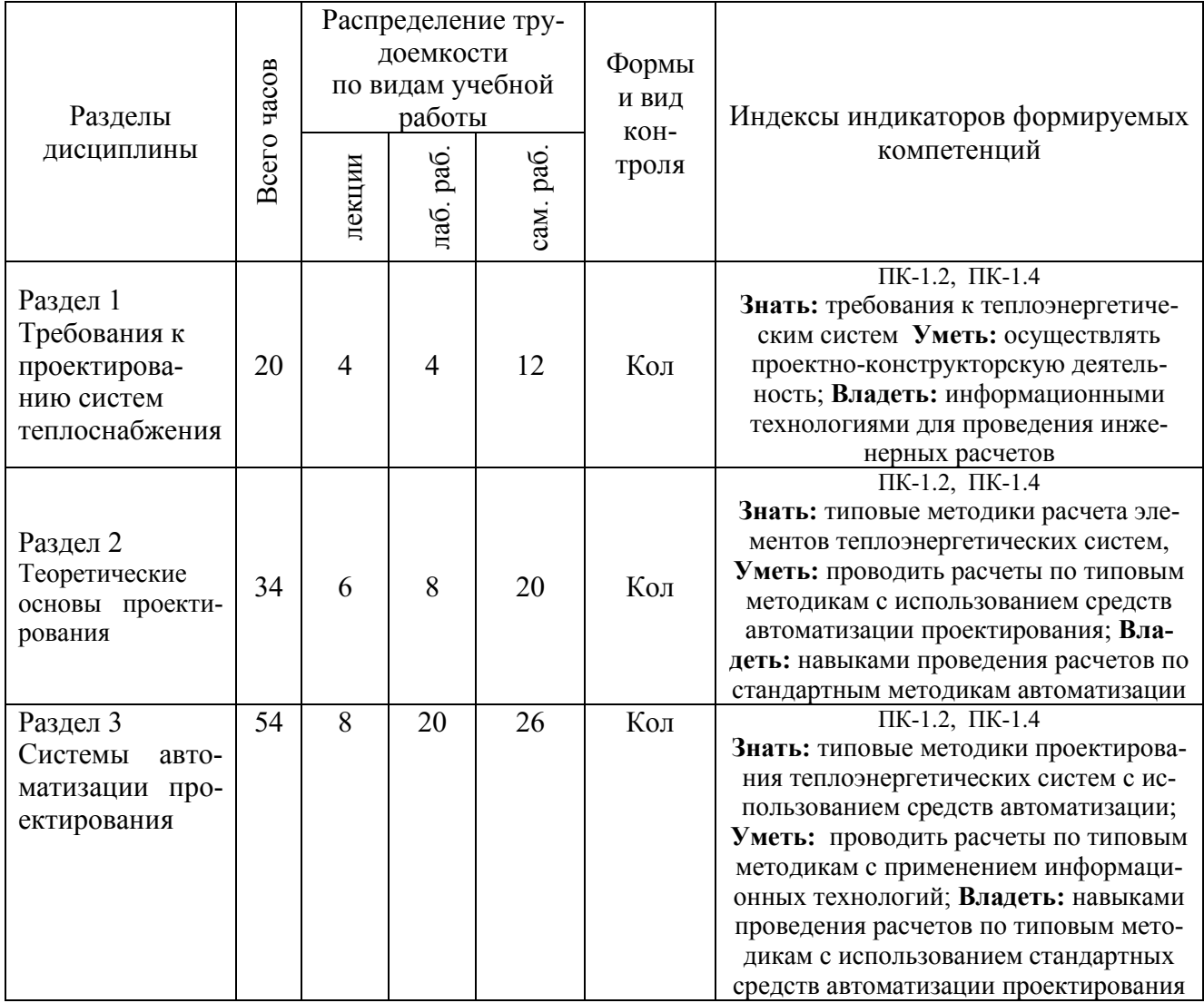

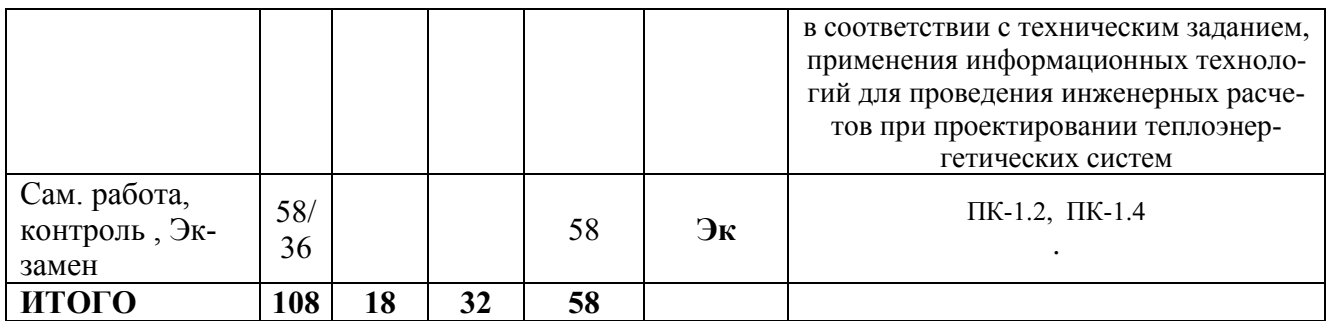

### **3.3. Содержание дисциплины**

**Раздел 1.** Требования к проектированию систем теплоснабжения

Тема 1.1. Порядок проектирования систем теплоснабжения.

Тема 1.2. Нормативные документы для проектирования систем теплоснабжения.

Тема 1.3. Этапы проектирования систем теплоснабжения.

**Раздел 2.** Теоретические основы проектирования.

Тема 2.1. Назначение, структура и классификация теплоэнергетических систем.

Тема 2.2. Теплоэлектрические централи промышленных предприятий.

Тема 2.3. Схемы теплоэлектроцентралей.

Тема 2.4. Расчет тепловых схем котельных и выбор основного оборудования.

Тема 2.5. Виды теплоснабжения предприятий и объектов ЖКХ.

**Раздел 3.** Системы автоматизации проектирования.

Тема 3.1. Автоматизация проектирования теплоэнергетических систем.

Тема 3.2. Состав САПР.

Тема 3.3. Автоматизация получения чертежей.

Тема 3.4. Параметризация чертежей и комплексные детали.

Тема 3.5. Программирование чертежных работ.

Тема 3.6. Особенности САПР nano CAD.

Тема 3. 7. Начальные установки программы nano CAD.

Тема 3.8. Моделирование теплоэнергетических установок.

### **3.4. Тематический план практических занятий**

*«Данный вид работы не предусмотрен учебным планом».*

### **3.5. Тематический план лабораторных работ**

**Раздел 1.**

**Лабораторная работа №1.** Изучение систем электронной документации САПР (4 часа).

**Раздел 2.**

**Лабораторная работа №2. Изучение реальных проектов систем теплоснабжения** (4 часа).

**Лабораторная работа № 3.** Моделирование и расчет водяной тепловой сети в ПРК Термо ГИС Зулу (4 часа).

**Раздел 3.**

**Лабораторная работа № 4.** Моделирование и расчет паровой тепловой сети в ПРК Стеам ГИС Зулу (4 часа).

### **Лабораторная работа № 5.**

Расчет парового котла с использованием электронных таблиц (4 часа).

**Лабораторная работа № 6.** Изучение начальных установок программы nano CAD СПД (4 часа).

**Лабораторная работа № 7.** Создание собственной библиотеки блоков систем теплоснабжения (4 часа).

**Лабораторная работа № 8.** Создание генерального плана предприятия в nano CAD СПДС (4 часа).

### **3.6. Курсовой проект /курсовая работа**

*«Данный вид работы не предусмотрен учебным планом».*

### **4. Оценивание результатов обучения**

Оценивание результатов обучения по дисциплине осуществляется в рамках текущего контроля и промежуточной аттестации, проводимых по балльно-рейтинговой системе (БРС).

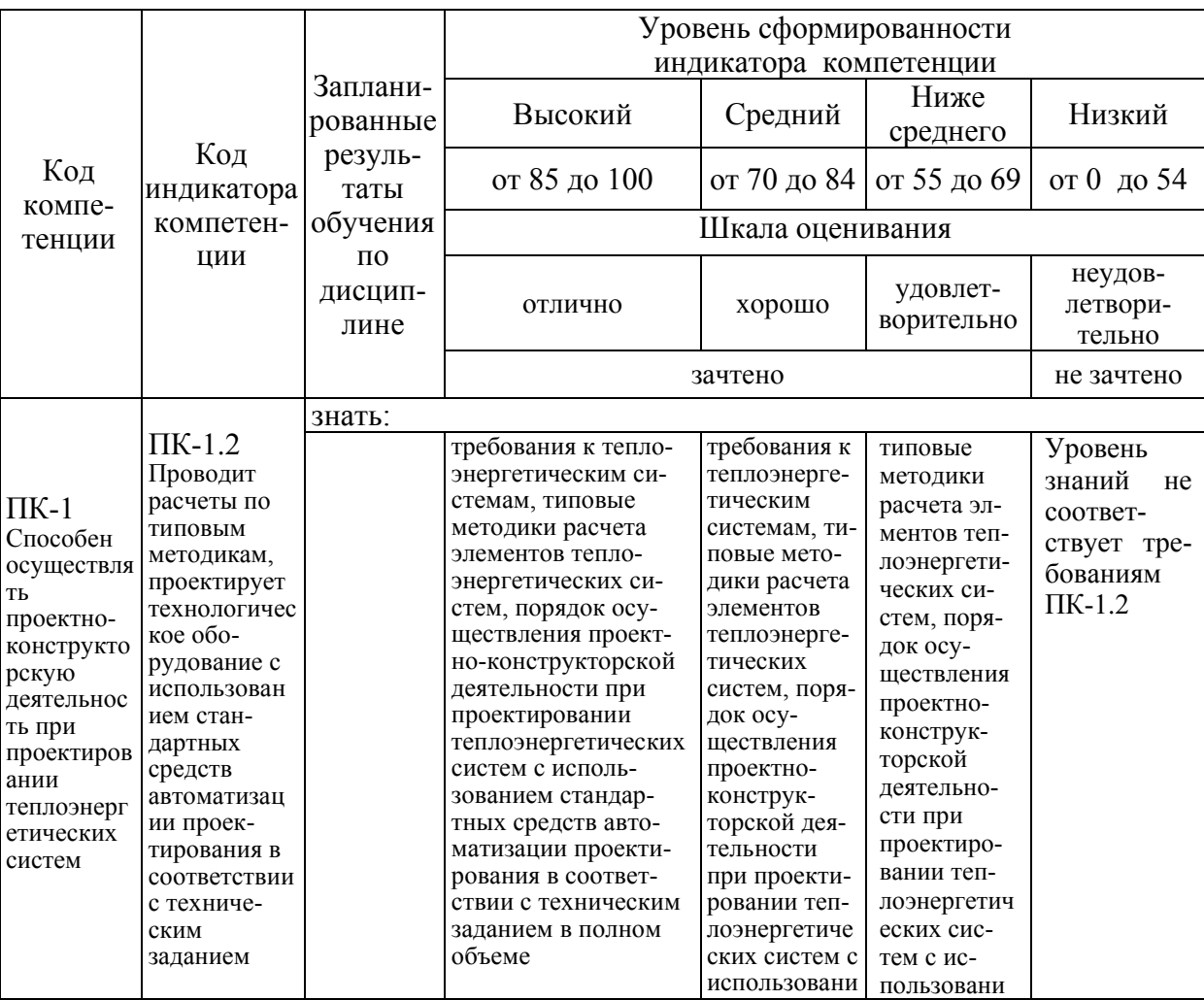

Шкала оценки результатов обучения по дисциплине:

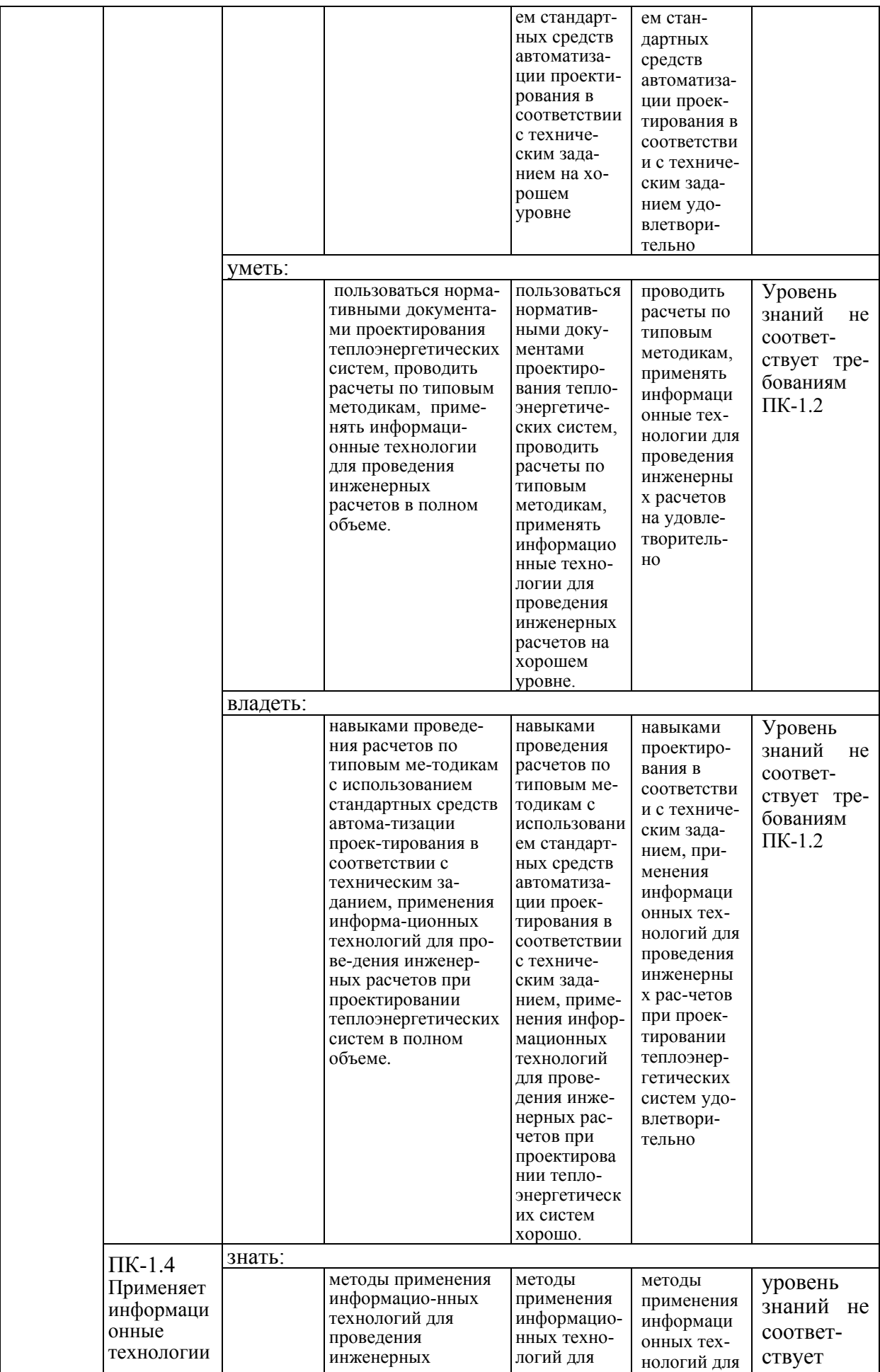

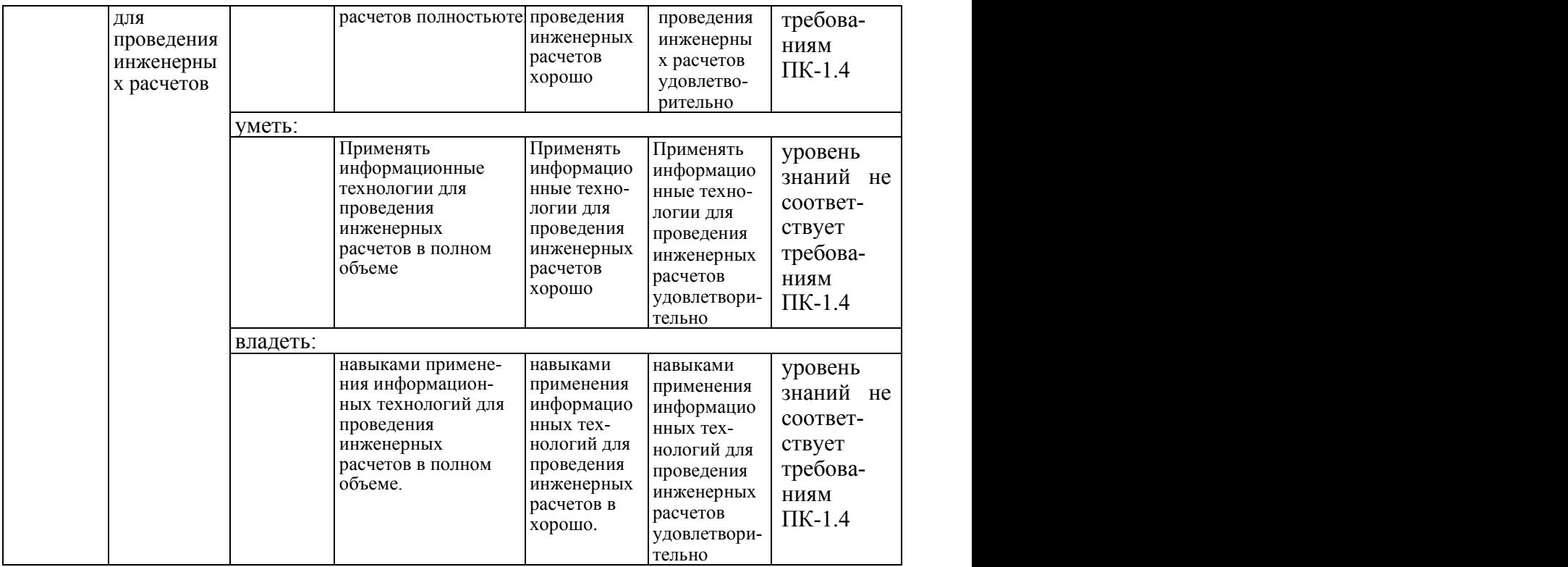

Оценочные материалы для проведения текущего контроля и промежуточной аттестации приведены в Приложении к рабочей программе дисциплины.

Полный комплект заданий и материалов, необходимых для оценивания результатов обучения по дисциплине, хранится на кафедре разработчика.

### **5. Учебно-методическое и информационное обеспечение дисциплины**

### **5.1. Учебно-методическое обеспечение**

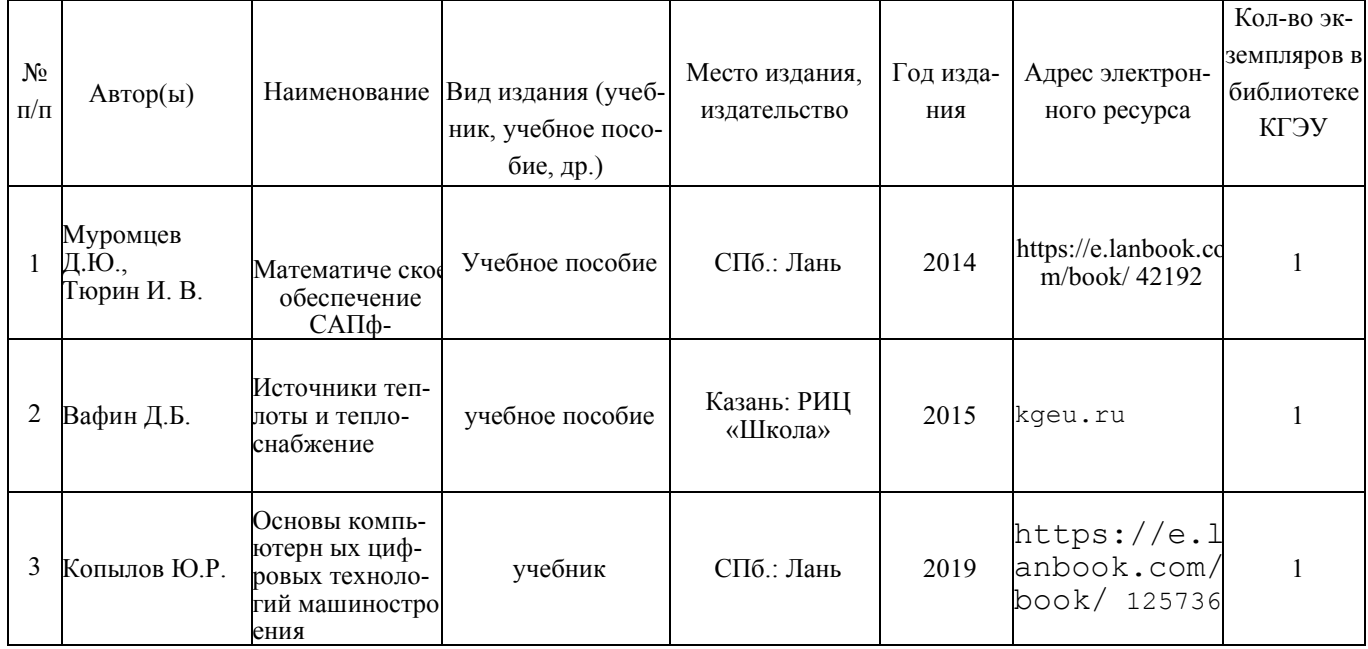

### 5.1.1. Основная литература

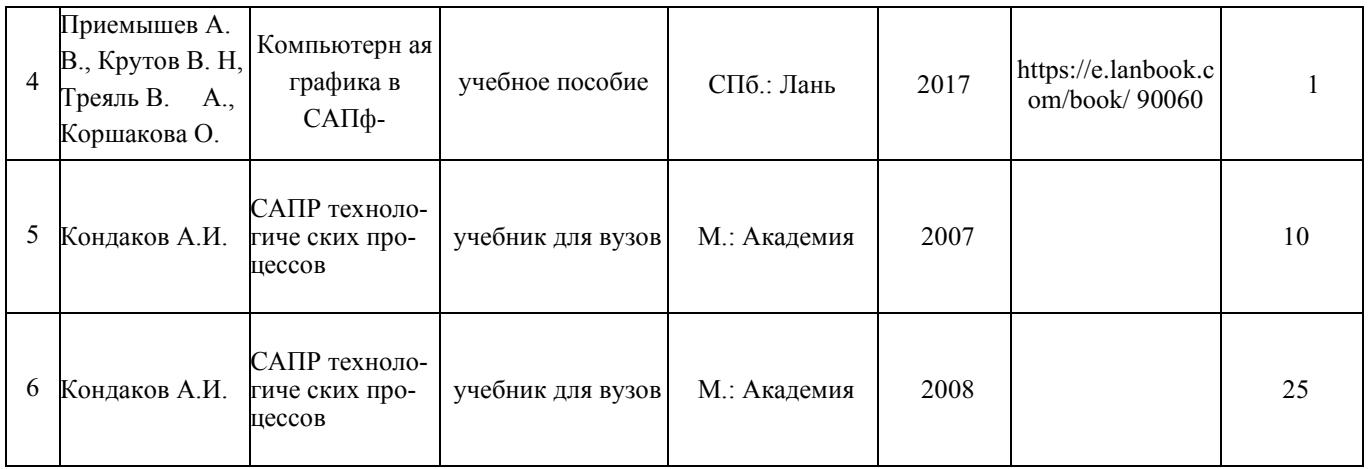

# **5.1.2.Дополнительная литература**

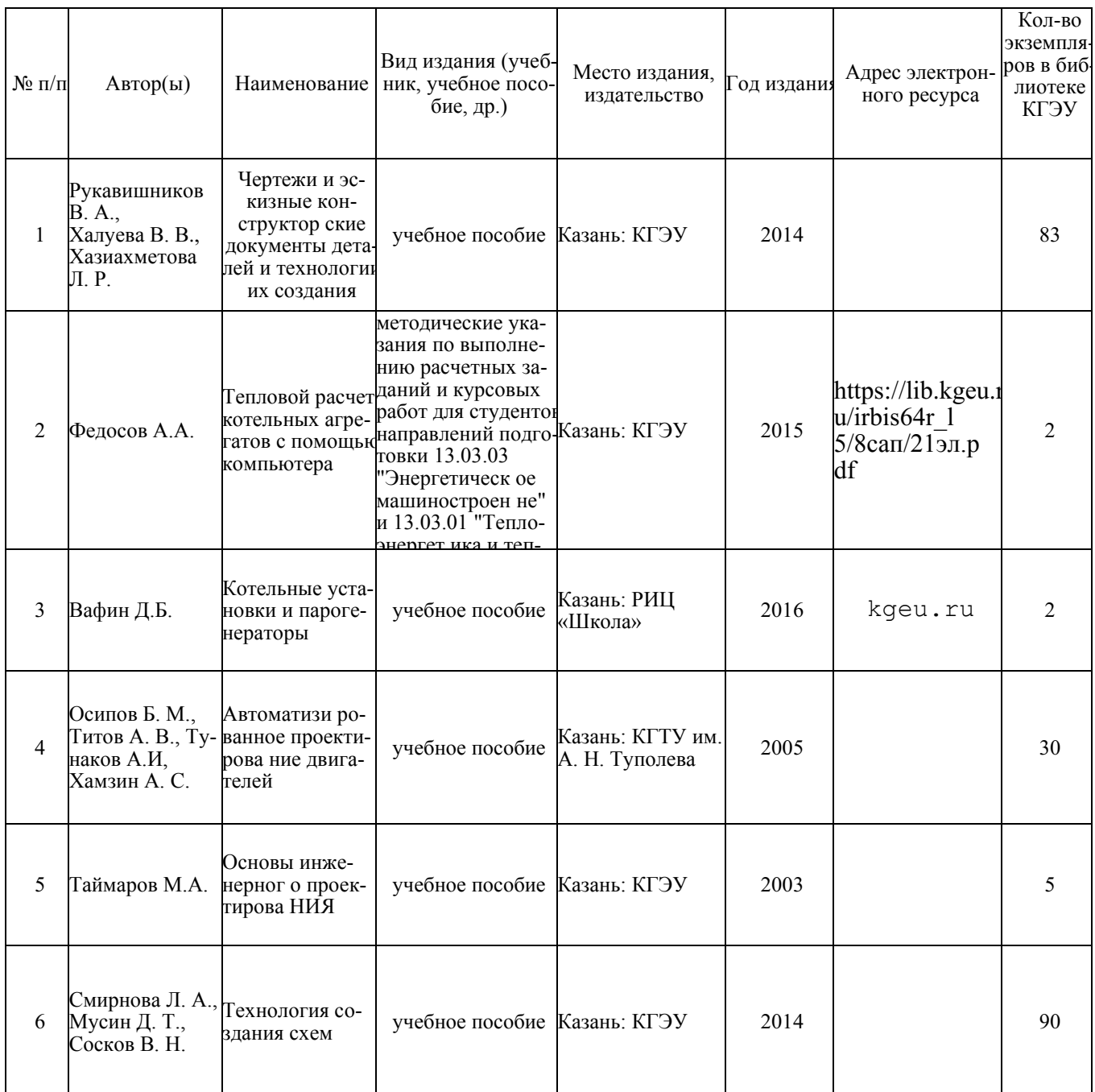

## 5.2. Информационное обеспечение

## 5.2.1. Электронные и интернет-ресурсы

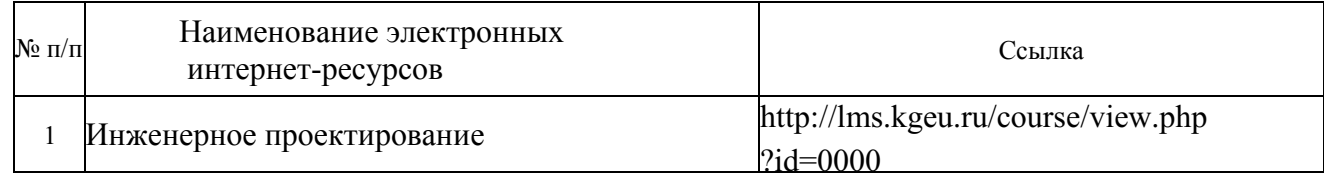

## 5.2.2. Профессиональные базы данных / Информационно-справочные системы

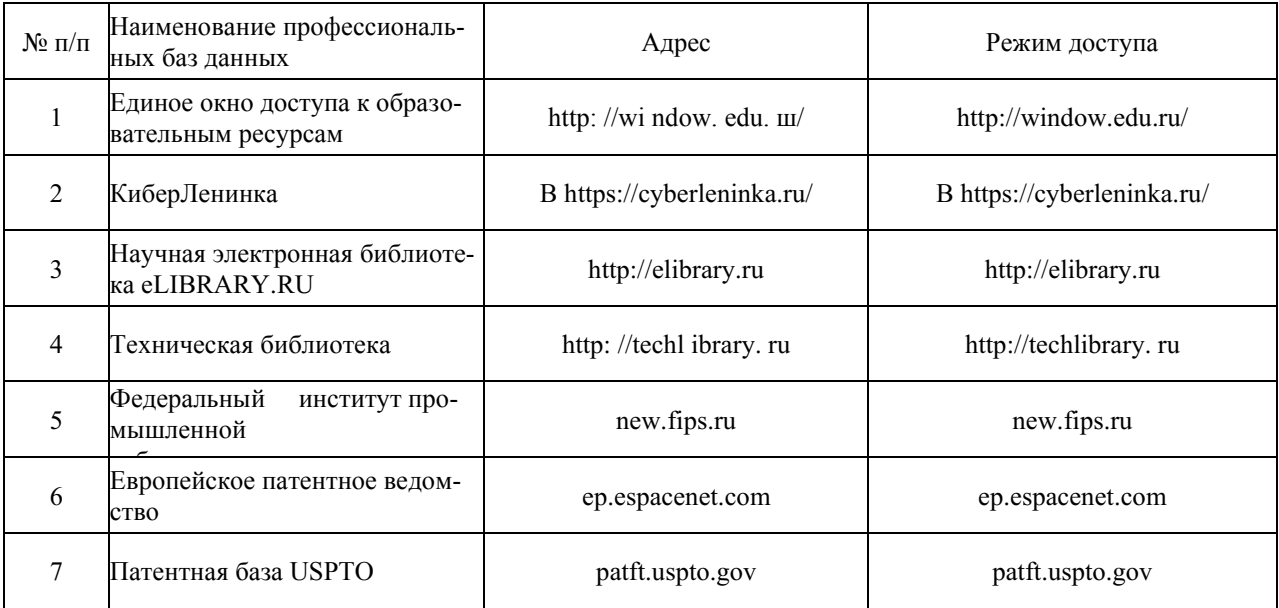

### 5.2.3. Лицензионное и свободно распространяемое программное обеспечение дисциплины

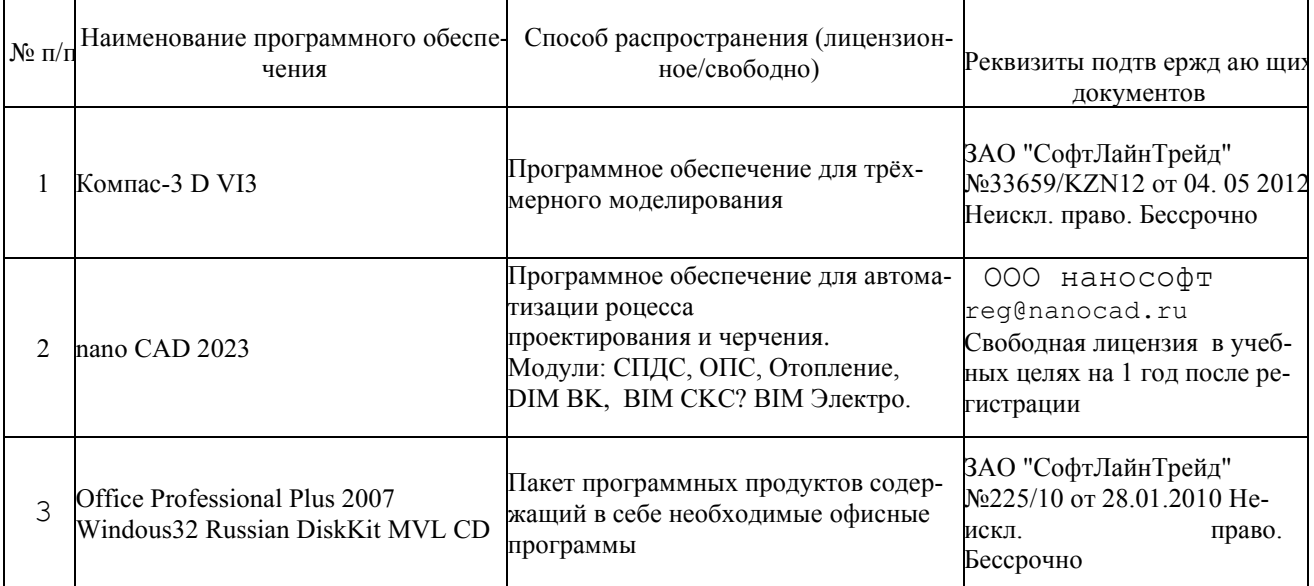

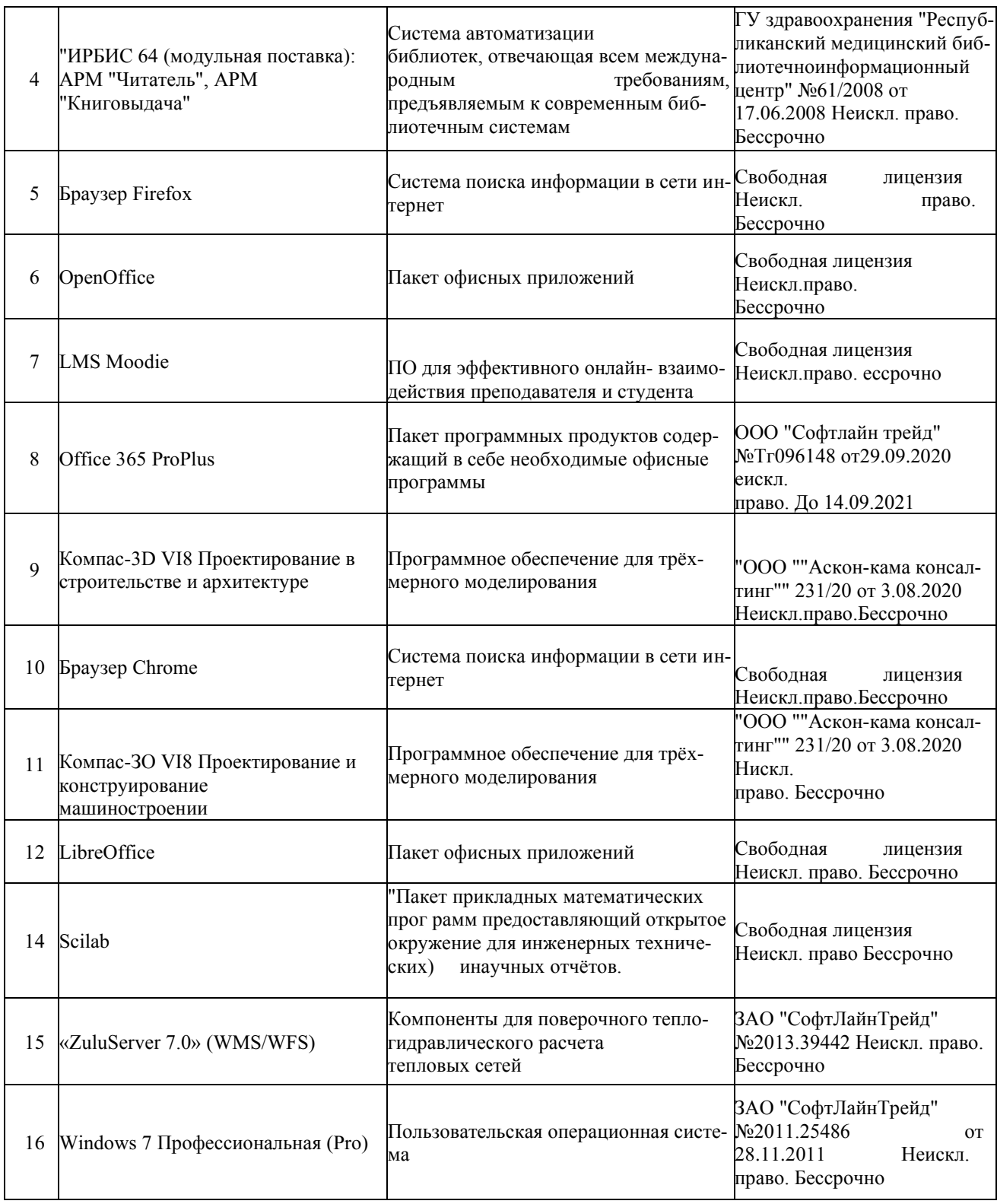

# **6. Материально-техническое обеспечение дисциплины**

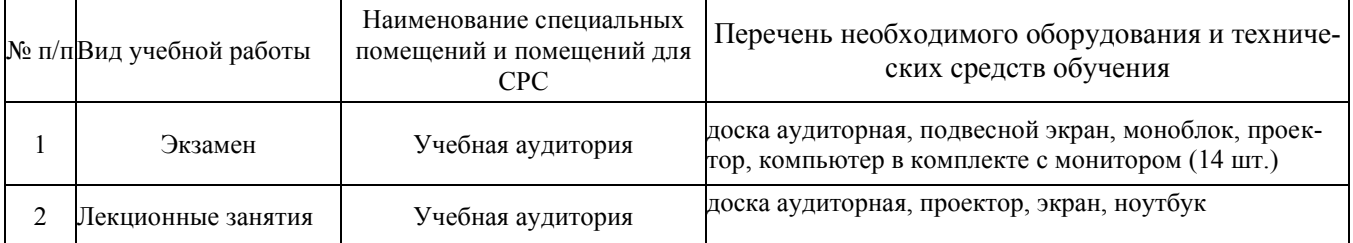

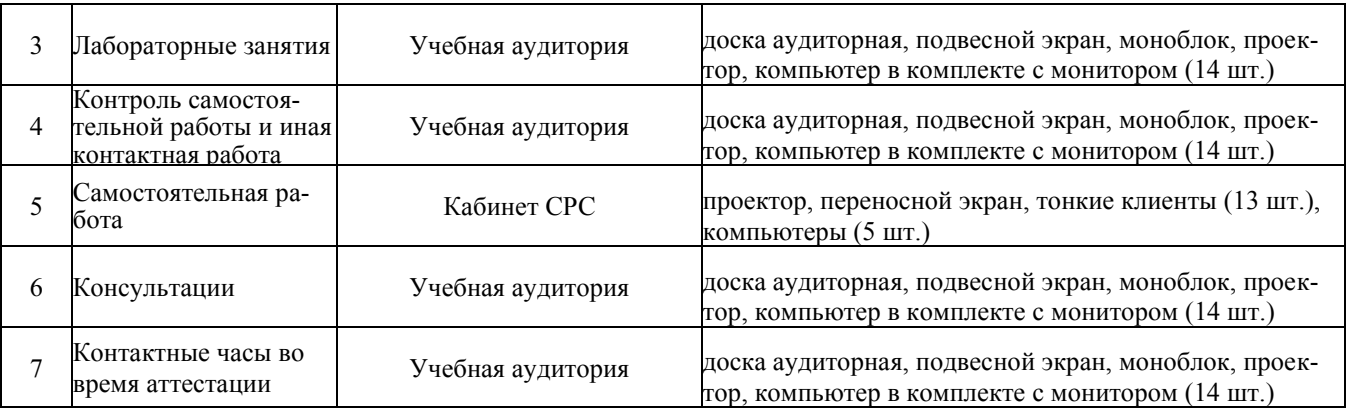

### **7. Особенности организации образовательной деятельности для лиц с ограниченными возможностями здоровья и инвалидов**

Лица с ограниченными возможностями здоровья (ОВЗ) и инвалиды имеют возможность беспрепятственно перемещаться из одного учебно-лабораторного корпуса в другой, подняться на все этажи учебно-лабораторных корпусов, заниматься в учебных и иных помещениях с учетом особенностей психофизического развития и состояния здоровья.

Для обучения лиц с ОВЗ и инвалидов, имеющих нарушения опорнодвигательного аппарата, обеспечены условия беспрепятственного доступа во все учебные помещения. Информация о специальных условиях, созданных для обучающихся с ОВЗ и инвалидов, размещена на сайте университета [www//kgeu.ru.](http://www.kgeu.ru/) Имеется возможность оказания технической помощи ассистентом, а также услуг сурдопереводчиков и тифлосурдопереводчиков.

Для адаптации к восприятию лицами с ОВЗ и инвалидами с нарушенным слухом справочного, учебного материала по дисциплине обеспечиваются следующие условия:

- для лучшей ориентации в аудитории, применяются сигналы оповещения о начале и конце занятия (слово «звонок» пишется на доске);

- внимание слабослышащего обучающегося привлекается педагогом жестом (на плечо кладется рука, осуществляется нерезкое похлопывание);

- разговаривая с обучающимся, педагогический работник смотрит на него, говорит ясно, короткими предложениями, обеспечивая возможность чтения по губам.

Компенсация затруднений речевого и интеллектуального развития слабослышащих обучающихся проводится путем:

- использования схем, диаграмм, рисунков, компьютерных презентаций с гиперссылками, комментирующими отдельные компоненты изображения;

- регулярного применения упражнений на графическое выделение существенных признаков предметов и явлений;

- обеспечения возможности для обучающегося получить адресную консультацию по электронной почте по мере необходимости.

Для адаптации к восприятию лицами с ОВЗ и инвалидами с нарушениями зрения справочного, учебного, просветительского материала, предусмотренного образовательной программой по выбранному направлению

подготовки, обеспечиваются следующие условия:

- ведется адаптация официального сайта в сети Интернет с учетом особых потребностей инвалидов по зрению, обеспечивается наличие крупношрифтовой справочной информации о расписании учебных занятий;

- педагогический работник, его собеседник (при необходимости), присутствующие на занятии, представляются обучающимся, при этом каждый раз называется тот, к кому педагогический работник обращается;

- действия, жесты, перемещения педагогического работника коротко и ясно комментируются;

- печатная информация предоставляется крупным шрифтом (от 18 пунктов), тотально озвучивается;

- обеспечивается необходимый уровень освещенности помещений;

- предоставляется возможность использовать компьютеры во время занятий и право записи объяснений на диктофон (по желанию обучающихся).

Форма проведения текущей и промежуточной аттестации для обучающихся с ОВЗ и инвалидов определяется педагогическим работником в соответствии с учебным планом. При необходимости обучающемуся с ОВЗ, инвалиду с учетом их индивидуальных психофизических особенностей дается возможность пройти промежуточную аттестацию устно, письменно на бумаге, письменно на компьютере, в форме тестирования и т.п., либо предоставляется дополнительное время для подготовки ответа.

### **8. Методические рекомендации для преподавателей по организации воспитательной работы с обучающимися**

Методическое обеспечение процесса воспитания обучающихся выступает одним из определяющих факторов высокого качества образования. Преподаватель вуза, демонстрируя высокий профессионализм, эрудицию, четкую гражданскую позицию, самодисциплину, творческий подход в решении профессиональных задач, в ходе образовательного процесса способствует формированию гармоничной личности.

При реализации дисциплины преподаватель может использовать следующие методы воспитательной работы:

- методы формирования сознания личности (беседа, диспут, внушение, инструктаж, контроль, объяснение, пример, самоконтроль, рассказ, совет, убеждение и др.);

- методы организации деятельности и формирования опыта поведения (задание, общественное мнение, педагогическое требование, поручение, приучение, создание воспитывающих ситуаций, тренинг, упражнение, и др.);

- методы мотивации деятельности и поведения (одобрение, поощрение социальной активности, порицание, создание ситуаций успеха, создание ситуаций для эмоционально-нравственных переживаний, соревнование и др.)

При реализации дисциплины преподаватель должен учитывать следующие направления воспитательной деятельности:

*Гражданское и патриотическое воспитание:*

- формирование у обучающихся целостного мировоззрения, российской

идентичности, уважения к своей семье, обществу, государству, принятым в семье и обществе духовно-нравственным и социокультурным ценностям, к национальному, культурному и историческому наследию, формирование стремления к его сохранению и развитию;

- формирование у обучающихся активной гражданской позиции, основанной на традиционных культурных, духовных и нравственных ценностях российского общества, для повышения способности ответственно реализовывать свои конституционные права и обязанности;

- развитие правовой и политической культуры обучающихся, расширение конструктивного участия в принятии решений, затрагивающих их права и интересы, в том числе в различных формах самоорганизации, самоуправления, общественно-значимой деятельности;

- формирование мотивов, нравственных и смысловых установок личности, позволяющих противостоять экстремизму, ксенофобии, дискриминации по социальным, религиозным, расовым, национальным признакам, межэтнической и межконфессиональной нетерпимости, другим негативным социальным явлениям.

*Духовно-нравственное воспитание:*

- воспитание чувства достоинства, чести и честности, совестливости, уважения к родителям, учителям, людям старшего поколения;

- формирование принципов коллективизма и солидарности, духа милосердия и сострадания, привычки заботиться о людях, находящихся в трудной жизненной ситуации;

- формирование солидарности и чувства социальной ответственности по отношению к людям с ограниченными возможностями здоровья, преодоление психологических барьеров по отношению к людям с ограниченными возможностями;

- формирование эмоционально насыщенного и духовно возвышенного отношения к миру, способности и умения передавать другим свой эстетический опыт.

*Культурно-просветительское воспитание:*

- формирование эстетической картины мира;

- формирование уважения к культурным ценностям родного города, края, страны;

- повышение познавательной активности обучающихся.

*Научно-образовательное воспитание:*

- формирование у обучающихся научного мировоззрения;

- формирование умения получать знания;

- формирование навыков анализа и синтеза информации, в том числе в профессиональной области.

# Вносимые изменения и утверждения на новый учебный год

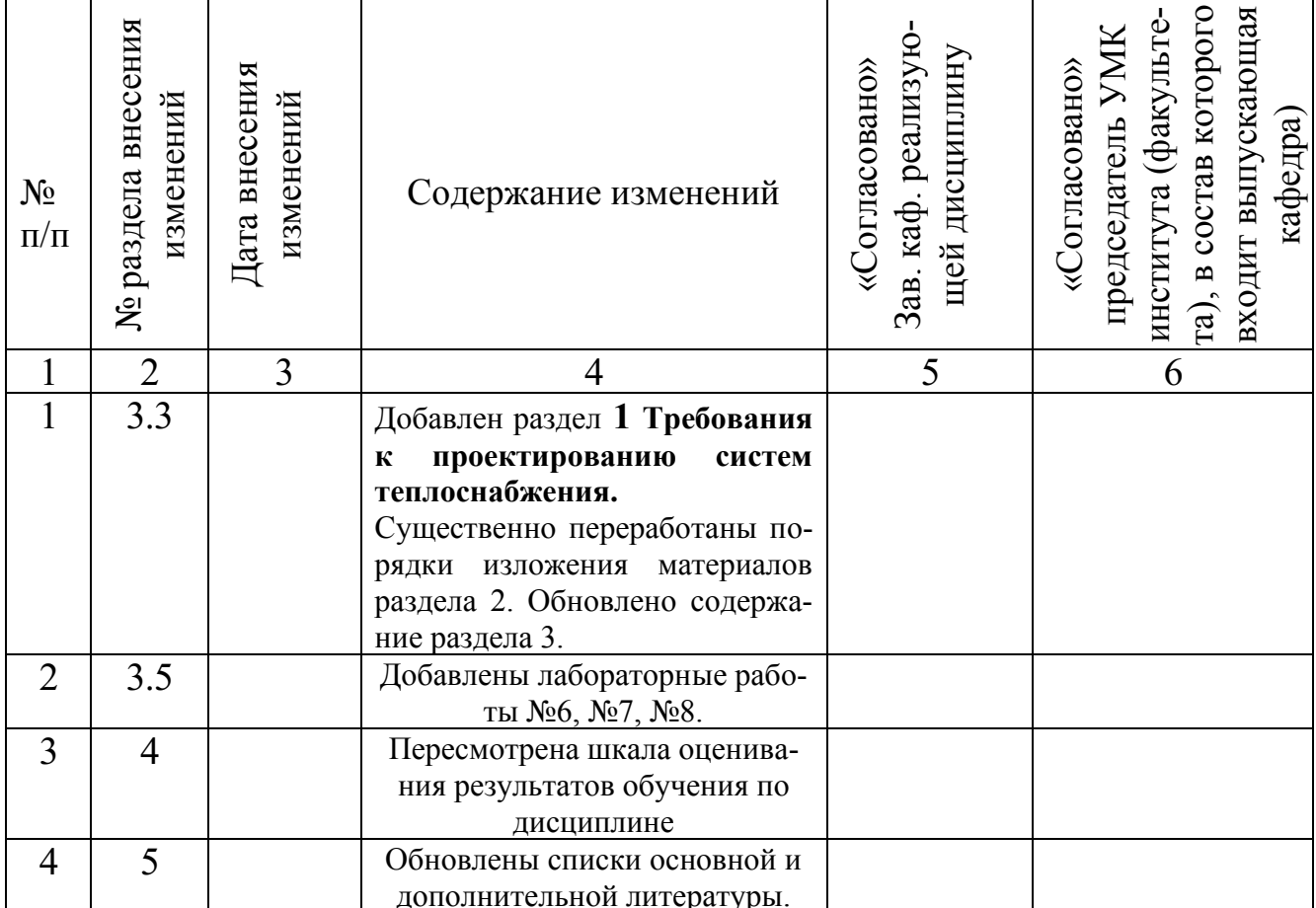

*Приложение к рабочей программе дисциплины*

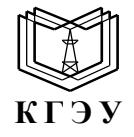

МИНИСТЕРСТВО НАУКИ И ВЫСШЕГО ОБРАЗОВАНИЯ РОССИЙСКОЙ ФЕДЕРАЦИИ **Федеральное государственное бюджетное образовательное учреждение высшего образования «КАЗАНСКИЙ ГОСУДАРСТВЕННЫЙ ЭНЕРГЕТИЧЕСКИЙ УНИВЕРСИТЕТ» (ФГБОУ ВО «КГЭУ»)**

## **ОЦЕНОЧНЫЕ МАТЕРИАЛЫ по дисциплине**

Инженерное проектирование теплоэнергетических систем с применением САПР

*(Наименование дисциплины в соответствии с учебным планом)*

Направление подготовки 13.03 01 Теплоэнергетика и теплотехника *Код и наименование направления подготовки*)

Квалификация **Бакалавр** 

(*Бакалавр / Магистр*)

г. Казань, 2023

Оценочные материалы по дисциплине Инженерное проектирование теплоэнергетических систем с применением САПР , предназначенны для оценивания результатов обучения на соответствие индикаторам достижения компетенций.

Оценивание результатов обучения по дисциплине осуществляется в рамках текущего контроля (ТК) и промежуточной аттестации, проводимых по балльно-рейтинговой системе (БРС).

## **1.Технологическая карта**

Семестр 7

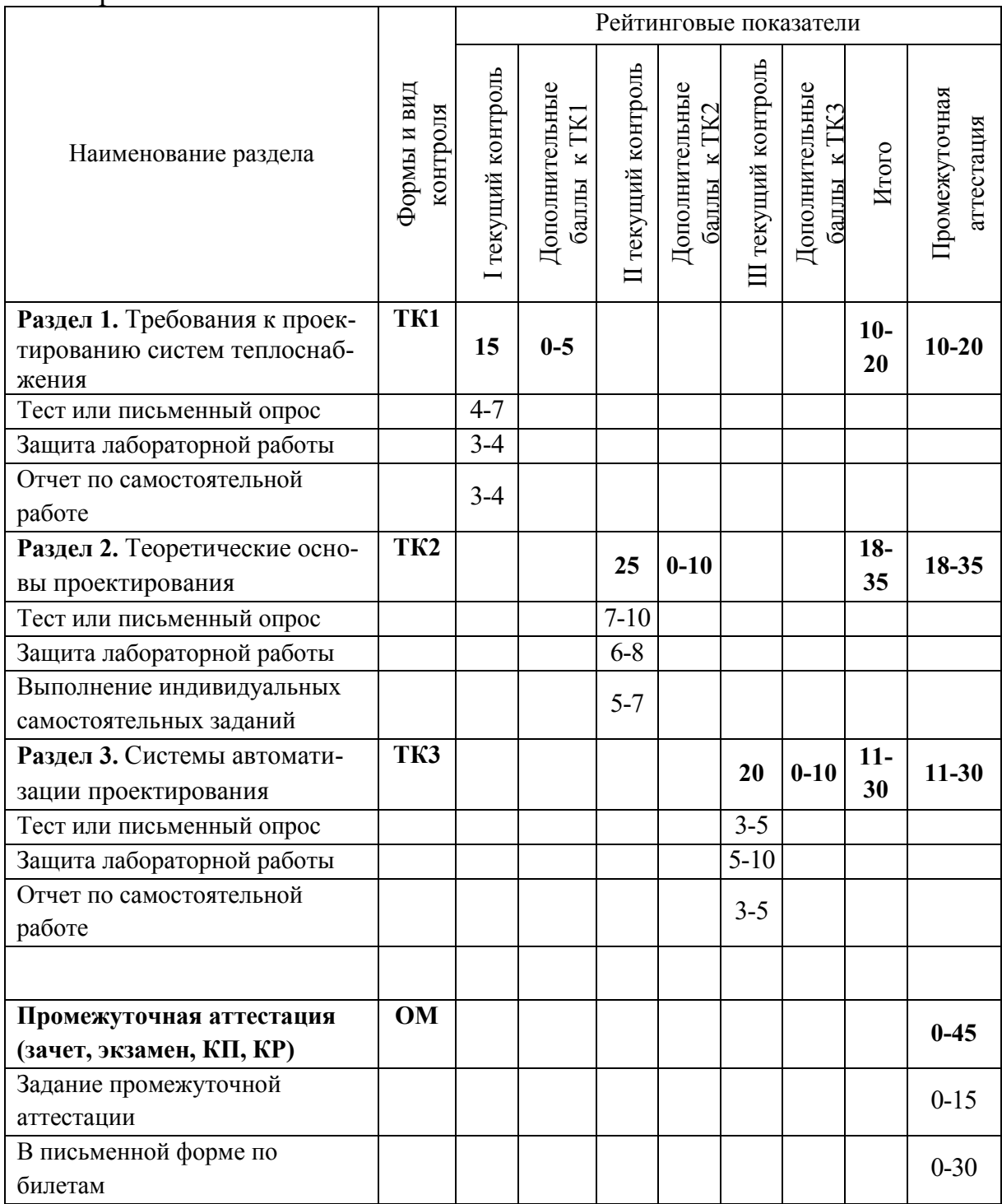

# 2. Оценочные материалы текущего контроля и промежуточной аттестации

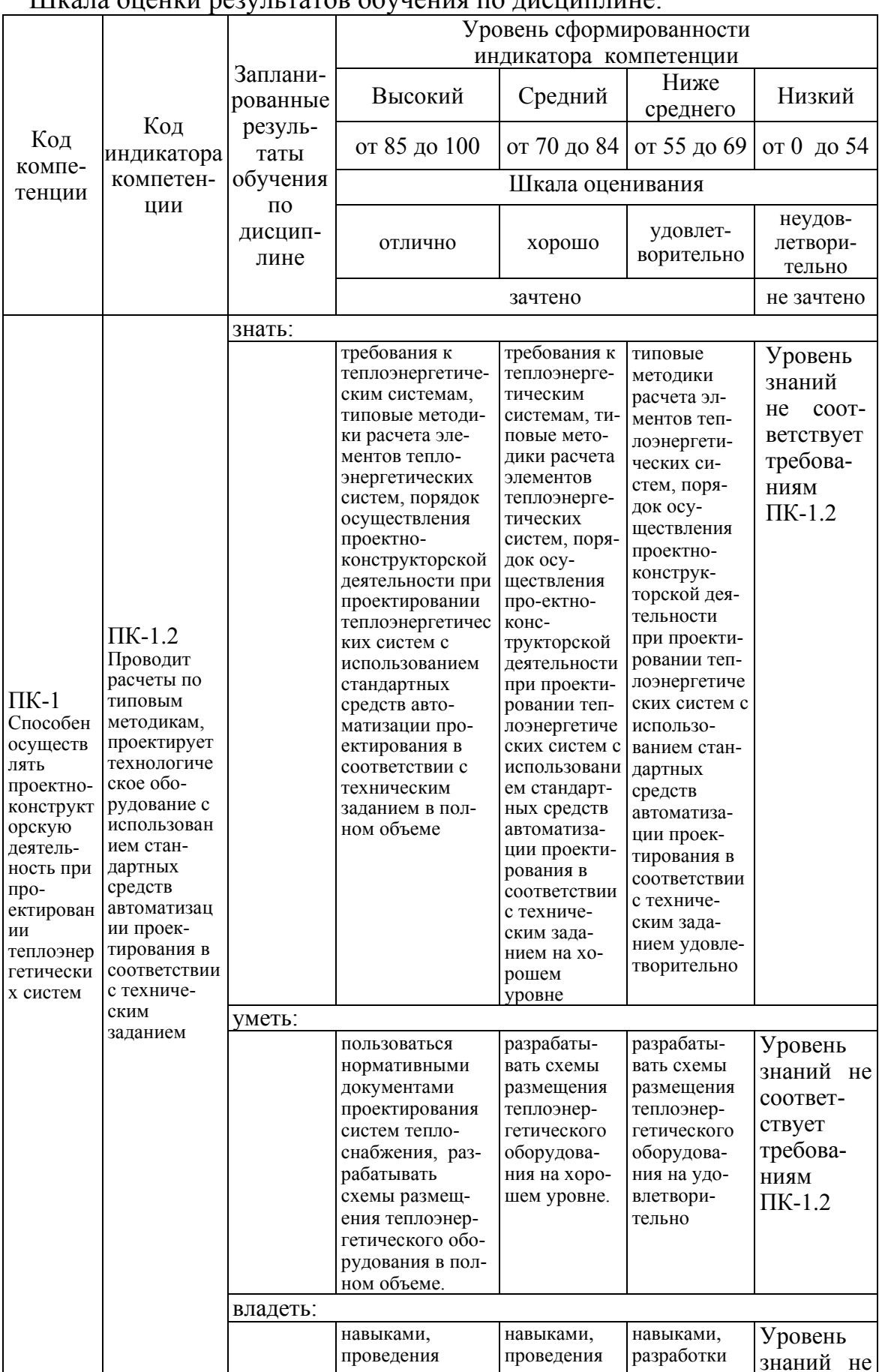

Шкала оненки результатов обучения по лисниплине:

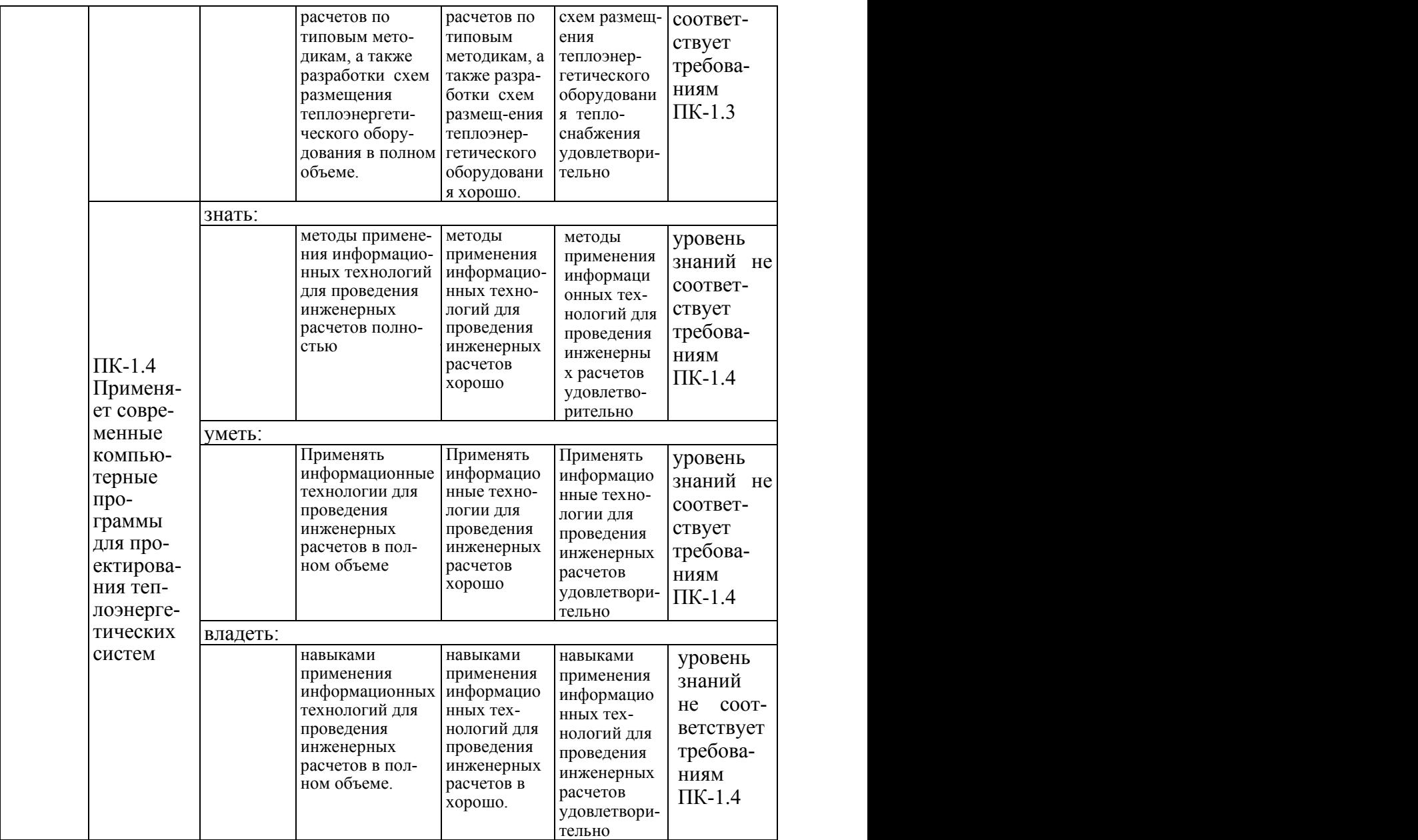

Оценка **«отлично»** выставляется за полноценную сдачу *в семестре тестовых заданий; глубокое понимание методов расчета систем теплоснабжения предприятий и объектов ЖКХ, за отличное выполнение и сдачу лабораторных работ, за полноценное выполнение заданий на самостоятельную работу, полные и содержательные ответы на вопросы экзаменационного билета (теоретическое и практическое задание)*;

Оценка **«хорошо»** выставляется за хорошую сдачу *в семестре; тестовых заданий; полное понимание методов расчета систем теплоснабжения предприятий и объектов ЖКХ, за хорошее выполнение и сдачу лабораторных работ, за хорошее выполнение заданий на самостоятельную работу, хорошие и содержательные ответы на вопросы экзаменационного билета (теоретическое и практическое задание)*;*;*

Оценка «удовлетворительно» выставляется за удовлетворительную сдачу в семестре тестовых заданий; понимание сути методов расчета систем теплоснабжения предприятий и объектов ЖКХ, за удовлетворительное выполнение и сдачу лабораторных работ, за удовлетворительные ответы на вопросы экзаменационного билета (теоретическое и практическое за- $\partial$ *a<sub>Hue</sub>* $)$ 

Оценка «неудовлетворительно» выставляется за слабое и неполное выполнение предусмотренных работ в семестре и тестовых заданий.

#### 3. Перечень оценочных средств

Краткая характеристика оценочных средств, используемых при текущем контроле успеваемости и промежуточной аттестации обучающегося по дисциплине:

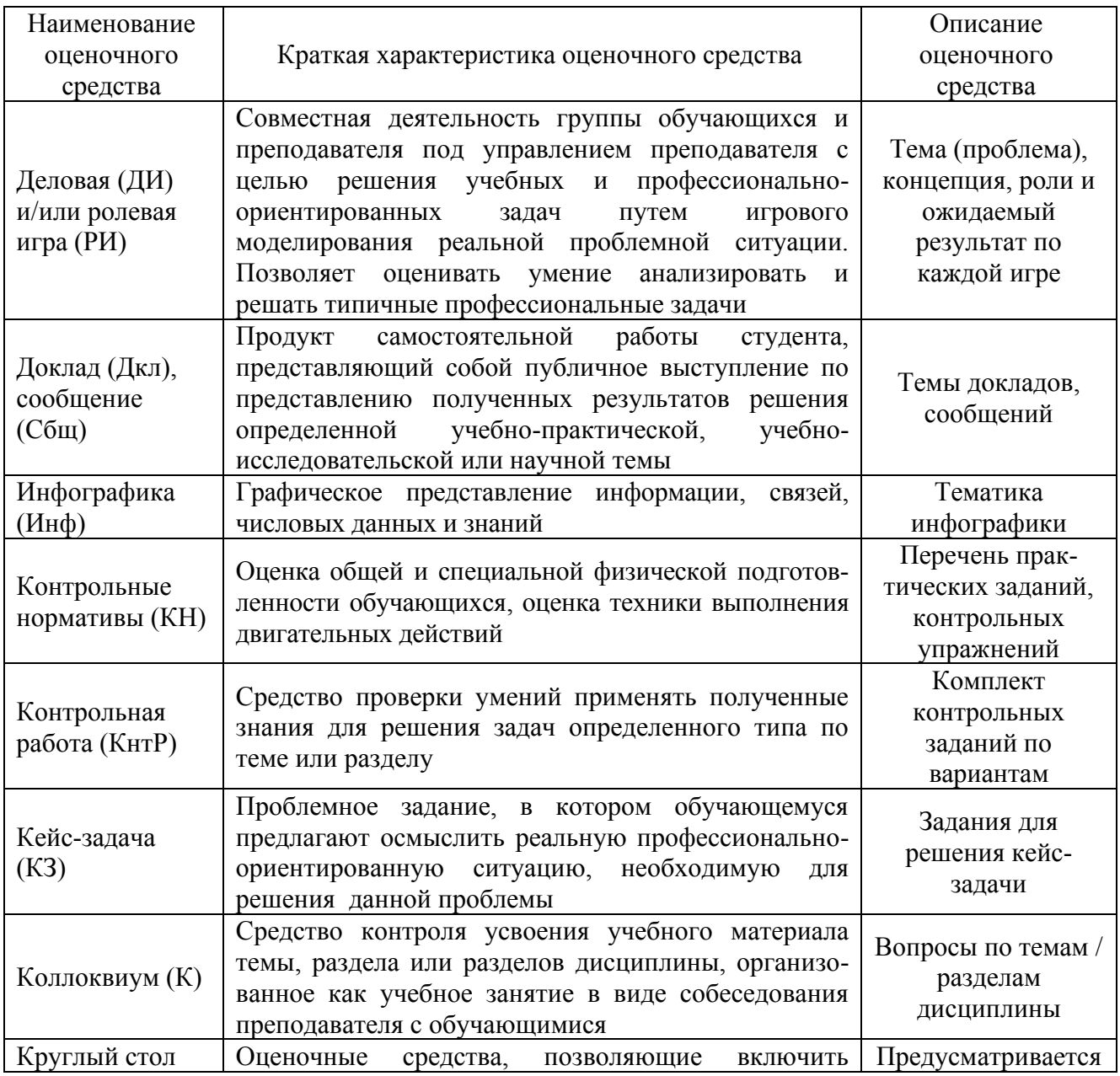

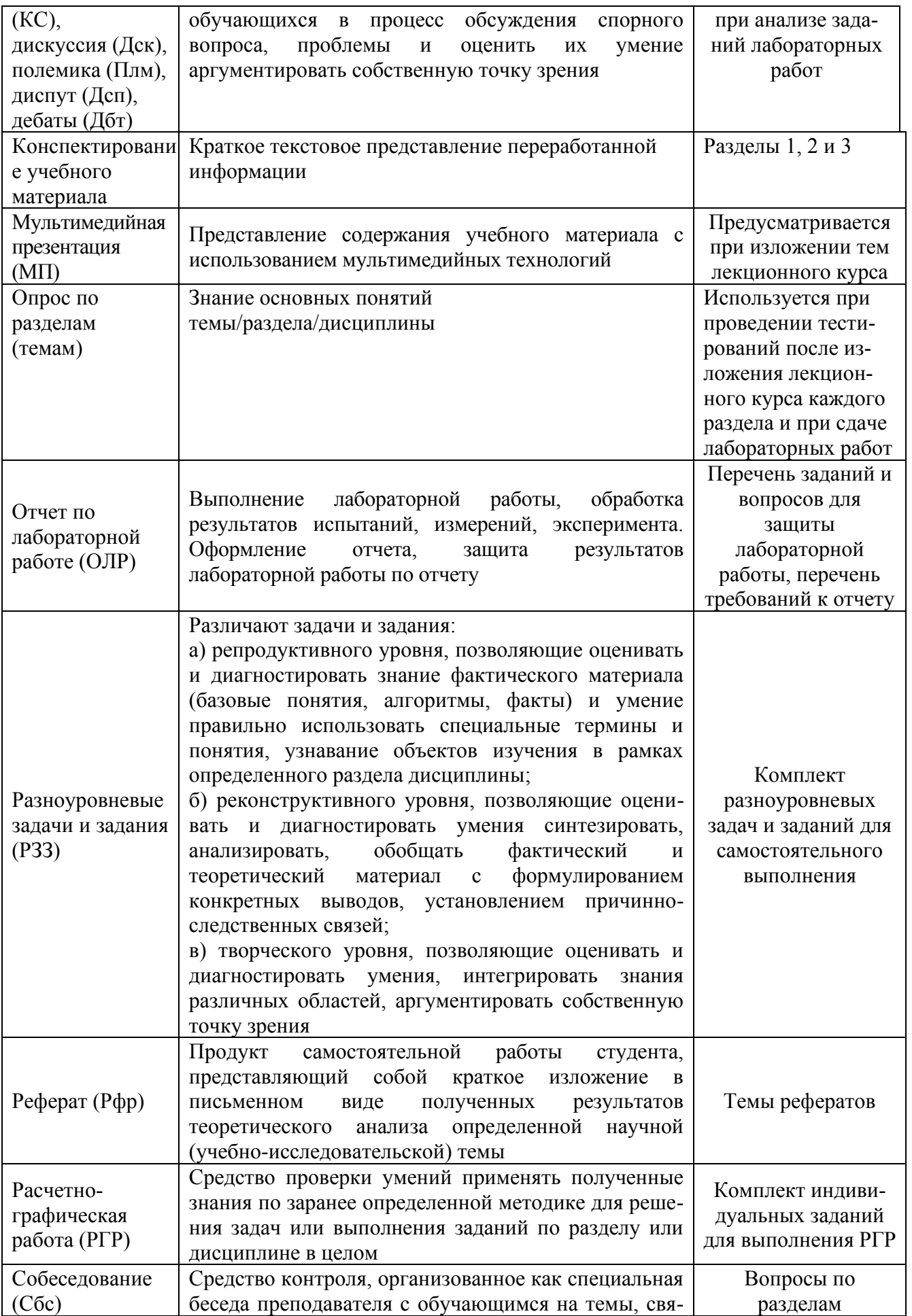

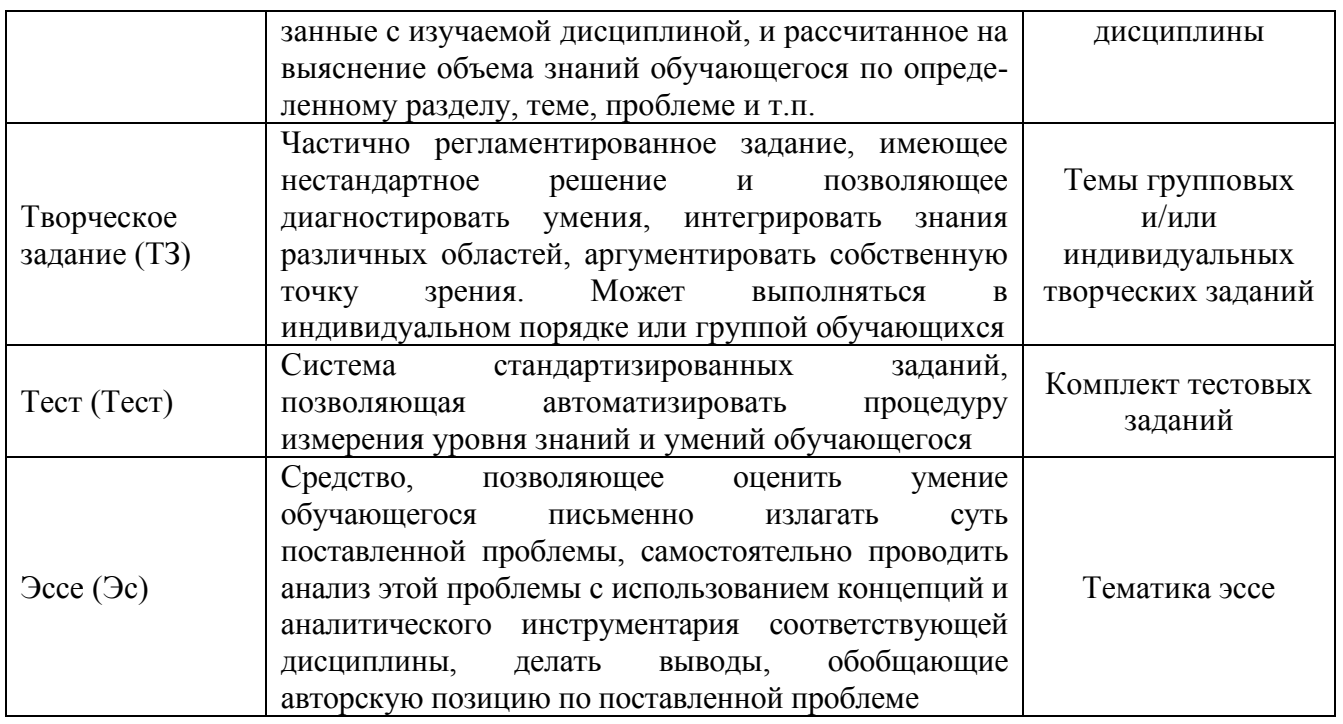

### 4. Перечень контрольных заданий или иные материалы, необходимые для оценки знаний, умений и навыков, характеризующих этапы формирования компетенций в процессе освоения дисциплины

Пример задания

Для текущего контроля ТК1:

Проверяемая компетенция: Наименование компетенции, индикатора **Tect** 

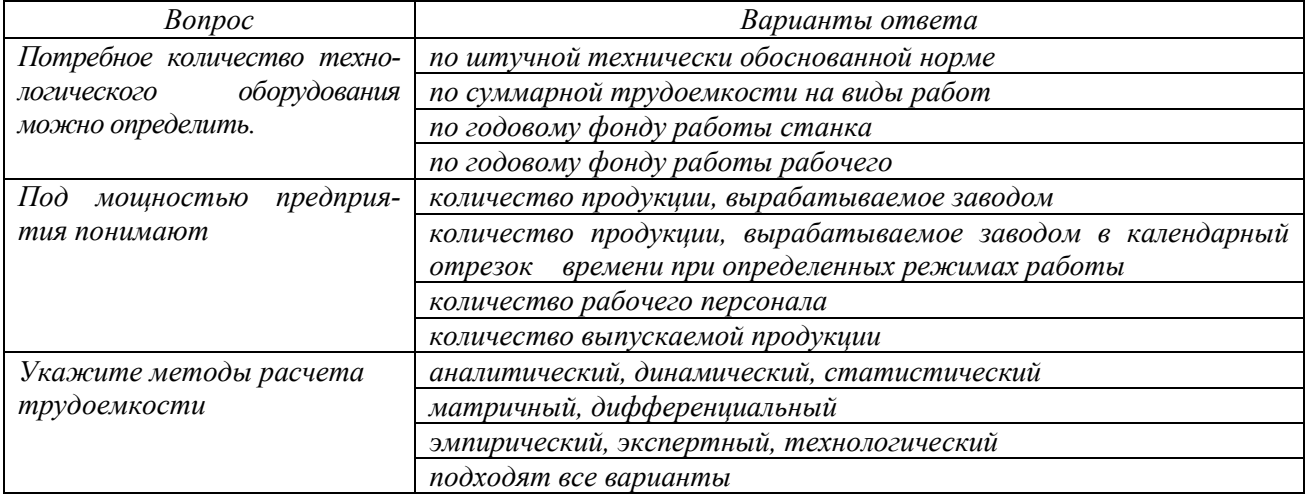

Полный комплект заданий и материалов, необходимых для оценивания результатов обучения по дисциплине, хранится на кафедре разработчика и содержит 50 тестовых вопросов на каждую компетенцию, из них 20% закрытого типа, 80% - открытого типа.

Вопросы к комплексному заданию ТК1

1. Какие исходные данные требуются для проектирования системы теплоснабжения?

2. Какие пункты содержит расчет тепловой мощности системы теплоснабжения?

3. От каких параметров зависит выбор системы теплоснабжения?

4. Что учитывается при определении мест размещения отдельных элементов системы теплоснабжения?

5. Какие данные указываются на схемах системы теплоснабжения?

6. В каком порядке выполняется расчет системы теплоснабжения?

7. Какие основные принципы проектирования и эксплуатации систем теплоснабжения?

8. Какие виды систем отопления используются в России?

9. В соответствии с какими нормативно-техническими актами разрабатываются решения по теплоснабжению?

10. От чего зависит порядок согласования проекта отопительной систе- $MLI$ ?

11. Для каких объектов необходимо проектирование и согласование системы отопления?

12. Какие задачи включает проектирование систем теплоснабжения?

13. На какие этапы и стадии разделяется процесс проектирования систем теплоснабжения?

14. Что понимается под микроклиматом помещений?

15. От чего зависит тепловые условия в помещении?

16. Как нормируются расчетные параметры наружного воздуха?

17. Какие группы помещений выделяют в зависимости от интенсивности тепловых вылелений?

18. Какие оптимальные и допустимые метеорологические условия нормируются в помещениях различного назначения?

19. Назначение систем отопления, вентиляции и кондиционирования воздуха?

20. К чему сводится определение расчетных наружных условий для разных периодов года?

Типовые залачи:

1. Определите необходимые исходные данные для проектирования местной котельной.

2. Перечислите порядок теплового расчета парового котла.

3. Составьте пример технического задания на проектирование системы отопления здания.

4. Составьте пример технического задания на проектирование систем вентиляции и кондиционирования промышленного здания.

5. По СП 373.1325800.2018 определите основные этапы проектирования автономных источников теплоснабжения.

6. Исходя из СП 282.1325800.2016 установите основные требования к теплогенераторам для поквартирных систем теплоснабжения.

7. Определите требования к размещению оборудования тепловых пунктов согласно СП 510.1325800.2022.

8. Установите основные условия системы теплоснабжения промышленного здания для условий Казани (или другого населенного пункта) согласно СП 60.13330.2020.

9. По СП 131.13330.2020 установите основные климатологические условия для условий Казани (или другого населенного пункта).

10. Покажите пример выполнения схемы тепловой сети соласно ГОСТ 21.705-2016.

### **Для промежуточной аттестации:**

#### **Комплект заданий**

**для выполнения расчетно-графической и контрольной работы**  по дисциплине **«Инженерное проектирование»**

### **Тема: РАСЧЕТ ТЕПЛОВОЙ СХЕМЫ ПРМЫШЛЕННО ОТОПИТЕЛЬНОЙ ТЭЦ**

В течение семестра студенты выполняют РГР, представляющую собой тепловой расчет отопительно - производственной паровой котельной установки.

#### **Цели работы:**

*закрепление у студентов умения:*

- применять теоретические знания на практике;
- проводить анализ специальной и технической литературы;
- выделять научную новизну и практическую значимость;
- выделять основные понятия исследования курсового проекта;

• приобретать практические навыки по выбору оптимального варианта решения поставленной проблемы;

• *способствовать у студентов развитию навыков:*

• самостоятельной работы со справочной и технической литературой при обосновании выбора конкретного технического решения по заданным параметрам;

• грамотного - в соответствии с ЕСКД - оформления результатов работы.

#### **Содержание работы.**

Место расположения ТЭЦ – Татарстан

- 1. Станция имеет связь с энергосистемой.
- 2. Техническое водоснабжение оборотное с градирнями.
- 3. Отпуск пара на производство:

расход пара — 
$$
D_{\text{II}}
$$
, кг/c $/$ ;

давление пара –  $p_{\text{n}}$ , МПа.

4. Присоединенные тепловые нагрузки ТЭЦ:

на отопление  $-Q_{\text{or}}^{\text{p}}$ , MBт;

на вентиляцию –  $Q_{\text{\tiny B}}^{\text{p}}$ , MB<sub>T</sub>;

на горячее водоснабжение –  $Q_{\text{rec}}^{\text{p}}$ , МВт.

- 5. Температурный график теплосети  $t_{\text{nc}}/t_{\text{oc}} = 150/70$ .
- 6. Теплофикационная система закрытого типа.
- 7. Доля возврата конденсата пара производственных потребителей  $\alpha_{\text{B}}$ .
- 8. Температура обратного конденсата –*t*ок, <sup>о</sup>С.
- 9. Коэффициент теплофикации ТЭЦ βт.

#### Таблица с исходными данными.

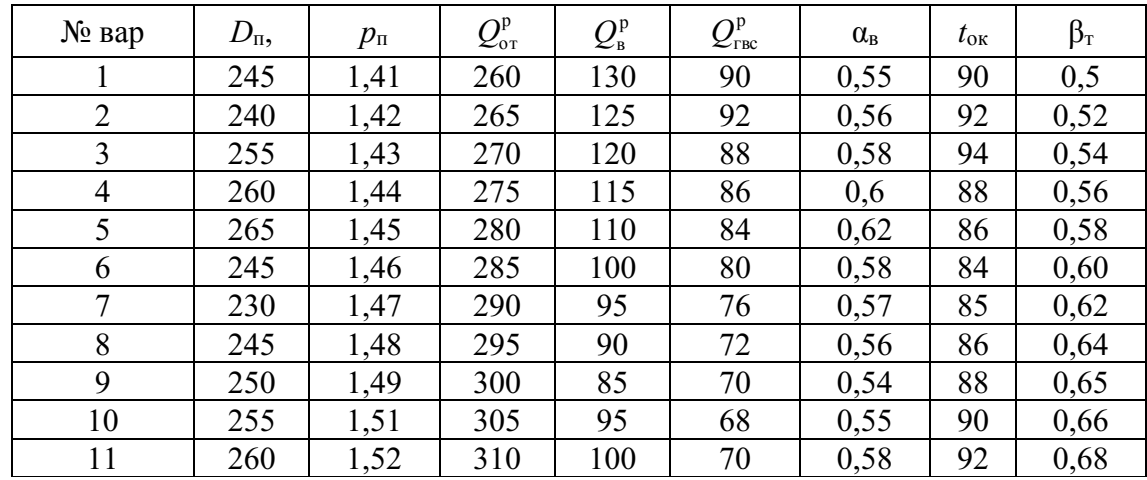

#### **Разделы РГР (контрольной работы)**

- 1. Выбор и разработка внешних узлов тепловой схемы ТЭЦ.
- 2. Определение расхода пара из отборов турбин.
- 3. Расчет системы регенерации турбины ПТ-135-130/15.
- 4. Энергетические показатели при работе турбин Р100.

Графическая часть РГР заключается в разработке тепловой схемы ТЭЦ с турбоустановкой ПТ-135-130/15 и схемы регенерации турбины Р 100-130.